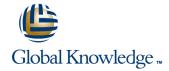

# **SAP Business Warehouse Query Design and Analysis**

Cursusduur: 5 Dagen Cursuscode: BW305

# Beschrijving:

This course gives you the knowledge to create query definitions using the BEx Query Designer and to make them available for OLAP analysis.

# Doelgroep:

Application ConsultantBusiness AnalystBusiness Process Owner / Team Lead / Power UserProgram / Project ManagerUser

# Doelstelling:

Learn how to create queries in BEx Query Designer
Learn how to perform OLAP analysis

Learn how to use advanced query functions

# Vereiste kennis en vaardigheden:

Basic knowledge of data warehousing

BW305 www.globalknowledge.nl info@globalknowledge.nl 030 - 60 89 444

#### Cursusinhoud:

## Data Warehousing

- Describing Data Warehousing
- Describing Data Warehouse Architecture
- Using Reporting Tools

## Navigation Options in Reports

- Using the Navigation Options in Reports
- Saving Analysis Views

# Simple Queries

- Creating Simple Queries
- Finding a Query
- Filtering Query Definition Data
- Configuring Query Properties

## Key Figures and Structures in Queries

- Creating Restricted Key Figures
- Creating Calculated Key Figures
- Creating a New Formula with Boolean Operators
- Configuring Properties of Key Figures
- Using Exception and Nested Exception Aggregation

#### Queries with Multiple Structures

- Creating Structures
- Resolving Formula Collision
- Designing Detailed Queries with the Cell Editor

#### Characteristics and Hierarchies in Queries

- Configuring the Properties of Characteristics
- Running Display and Navigation Attribute Queries
- Adding Hierarchies to Reports
- Adding External Hierarchies to a Report
- Using Hierarchies and Structures
- Creating External Hierarchies

#### Variables in Queries

- Using Variables
- Creating Characteristic Value and Text Variables in Queries
- Creating Hierarchy and Hierarchy Node Variables in Queries
- Creating Formula Variables in Queries
- Activating Business Content Variables

## **Exceptions and Conditions in Queries**

- Creating Exceptions in Query Design
- Creating Conditions in Query Design

## Report-Report Interface

Using the Report-Report Interface

#### Query Performance Optimization

- Optimizing Query Performance
- Configuring Query Read Mode
- Use Performance Monitoring Tools

# Queries Management and Authorizations Overview

- Managing Query Objects
- Describing Authorizations

# Reporting Options

 Outlining Reporting Options for SAP NetWeaver BW

# Extra informatie:

Course based on software release SAP Business Warehouse 7.4

#### Nadere informatie:

Neem voor nadere informatie of boekingen contact op met onze Customer Service Desk 030 - 60 89 444

info@globalknowledge.nl

www.globalknowledge.nl

Iepenhoeve 5, 3438 MR Nieuwegein

BW305 www.globalknowledge.nl info@globalknowledge.nl 030 - 60 89 444